## **Adobe Pagemaker 7 0 User Guide**

Getting the books **Adobe Pagemaker 7 0 User Guide** now is not type of challenging means. You could not abandoned going as soon as books accrual or library or borrowing from your links to log on them. This is an certainly simple means to specifically get guide by on-line. This online revelation Adobe Pagemaker 7 0 User Guide can be one of the options to accompany you subsequent to having extra time.

It will not waste your time. resign yourself to me, the e-book will certainly atmosphere you further matter to read. Just invest little get older to right to use this on-line broadcast **Adobe Pagemaker 7 0 User Guide** as well as review them wherever you are now.

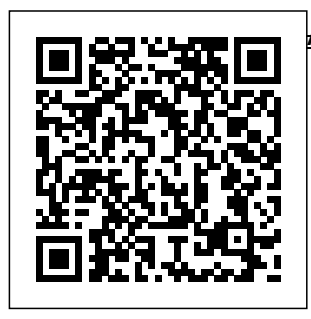

Adobe PageMaker Introduction to <u>7 0 ???????? Bookpagemaker#1</u> Frame Legal Basic Build Booklet Project For <u>Beginner In Adobe *Mizo, IT 4 Life*</u> PageMaker 7 0 LPS 7, MIT Adobe Pagemaker-Computer Centre, PageMaker 7.0 in

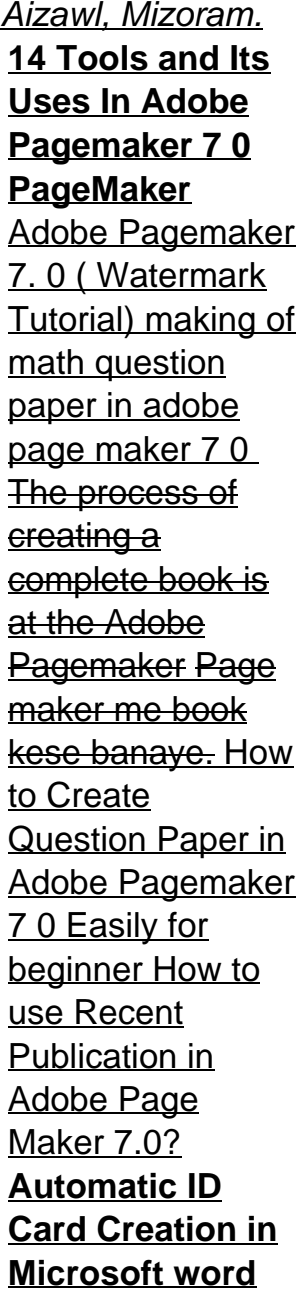

**Part-2 | includes picture** How to Set Book Format How to create column in Pagemaker | with add question paper Adobe Page in PageMaker 7 | Maker Full Tutorial Design mulitiple How to Print PDF file in Pagemaker using CuteWriter What is Sizes (MM, CM, Inches) Kaise Banaye | ??????? ???????... **Pagemaker** Typing and setting 7.0) File Menu tips | Pagemaker me type kaise karte hai| | AKG IT In Hindi By Ajit Sir World Hindi Corel **Page Maker 7 0** Draw Card Design **introduction** tutorial in tamil PageMaker 7.0 File menu for begginers in hindi part 1 LEARN ADOBE PAGE MAKER 7 0

complete) part 2 use mask How to create table in Pagemaker 7.0<sup>+</sup> Automatic update table How to create visiting card How to make Bill Book in Adobe pagemaker 7.0 Hindi /Bill Book PageMaker mein Lesson-09 DTP(Page Maker Revert, Place, Print,Print Styles **tutorial in tamil** Page Maker 70 Document setup tutorial in tamil 2 Simple Use Of Tile \u0026 Cascade Option In

Pagemaker 7 0 In 4.0, Android 7.0 Hindi Master page Nougat, 7Zipper Tutorial in Adobe Pagemaker 7.0 ISBN-13: 978-0-2 01-75625-8 You've added Adobe PageMaker7.0 to your digital studio (or plan to). Now pick up the fastest, easiest, most comprehensive way to master the award-winning page-layout program-- Adobe PageMaker 7.0 Classroom in a Book. Adobe PageMaker 7.0 2 Crack Download With Serial Keys 2020 adobe pagemaker 7 0 free download - Adobe Flash Player 11.1 for Android

2.0, and many more programs *Adobe PageMaker 7.0 : Adobe Systems : Free Download ...* Adobe PageMaker Version 7.0 Windows 1 User - http://www.g oodyhoo.com *Adobe PageMaker 7.0 w/Sealed User Guide | eBay* Adobe PageMaker 7.0 Item Preview remove-circle Share or Embed This Item. EMBED. EMBED (for wordpress.com hosted blogs and archive.org item <description> tags) Want more? **Advanced** embedding details, examples, and

help! No Favorite ... **Adobe Pagemaker 7.0.2 - Free Download** 2001 Adobe Pagemaker 7.0 User Guide. \$12.99. shipping: + \$9.99 shipping . Bundle Plugins VST2 - Solution 5 - for Windows. \$19.00. Free shipping . 10 Pack Cat5e Cat5 Cable RJ45 Ethernet LAN Network Internet Cord Lot Bulk 3FT. \$8.99. \$49.99. Free shipping . ON1 Photo RAW

version 15 for Windows. Adobe PageMaker Version 7.0 Windows 1 User - 27530380 ... 7.0.1a. 17.05.05. 320.1 k. Rate this App. Using Adobe Page Maker, you'll be able to design your own publicat ions: brochures, magazines, books, etc. You'll have all you need to create quality

2020 Full Last layouts with this complete and easy to use program. Intuitive tools will make your work easier, whether you're a professional or an amateur; you'll have all you need at your disposal: rulers, grids, and of course, the creation of objects, font management, etc. **Adobe PageMaker 7.0** Adobe

**Classroom in a Book | Adobe Press** Adobe PageMaker 6.5 was released in 1996. Support for versions 4.0, 5.0, 6.0, and 6.5 is no longer offered through the official Adobe support system. Due to Aldus' use of closed, proprietary data formats, this poses substantial problems for users who have works authored in these legacy versions.

PageMaker 7.0 was the final version made available. It was released 9 July 2001, though updates have been released for the two supported platforms since. Solved: PageMaker  $7.0 - Adobe$ Support Community - 11093147 Adobe PageMaker Version 7.0 Windows 1 User Reference Number: 27530380 (0) Product Features.

Quickly lay out publications by creating frames to hold text and graphics, applying master pages to apply different page designs within a single publication, and using layers to set up a single file for multiple versions of a publication; Type and format ... Solved: Pagemaker 7.0

- Adobe Support Community - 4147708

Adobe PageMaker 7.0 free serial number key download Adobe recommends PageMaker 7.0.1 and PageMaker 7.0.2 users update their installations using the instructions below: Download the zip file. Exit PageMaker. Browse to the PageMaker installation directory (default is \Program Files \Adobe\PageMak er 7.0\). Back up the existing

AldFs32.dll file in the PageMaker installation directory to another folder. Expand the zip file and overwrite the existing AldFs32.dll file in the PageMaker installation directory. Adobe PageMaker - Wikipedia Adobe PageMaker 7 0 ???????? Book Frame Legal Basic Project For Beginner In Adobe PageMaker 7 0 Adobe Pagemak er-Introduction  $\overline{a}$ pagemaker#1

Build Booklet <u>to Create</u> PageMaker 7.0 in Mizo, IT 4 Life LPS 7, MIT Computer Centre, Aizawl, Mizoram. **14 Tools and Its Uses In Adobe Pagemaker 7 0 PageMaker** Adobe Pagemaker 7. 0 ( Watermark **word Part-2 |** Tutorial) making of math question paper in adobe page maker 7 0 <del>The</del> in Pagemaker process of creating a complete book  $i$ s at the Adobe Pagemaker Page maker me book kese banaye. How

Question Paper in Adobe Pagemaker 7 0 Easily for beginner How to use Recent Publication in Adobe Page Maker 7.0? **Automatic ID Card Creation in Microsoft includes picture** How to Set Book Format How to create column | with add question paper Adobe Page Maker Full Tutorial How to Print PDF file in Pagemaker using

CuteWriter What is Sizes (MM, CM, Inches) | ??????? ???????... Pagemaker Typing and setting tips | Pagemaker me type kaise karte hai| | AKG IT World Hindi Corel Draw Card Design tutorial in tamil PageMaker 7.0 File menu for Revert, begginers in hindi part 1 LEARN ADOBE PAGE MAKER 7 0 complete) part 2 use mask How to create table in Pagemaker  $7.0 +$ 

Automatic update table How to create visiting card in PageMaker  $7 +$ Design mulitiple How to make Bill Book in Adobe pagemaker 7.0 Hindi /Bill Book Kaise Banaye PageMaker mein  $Lesson-09$ DTP(Page Maker 7.0) File Menu - Place, Print,Print Styles In Hindi By Ajit Sir **Page Maker 7 0 introduction tutorial in tamil** Page Maker 7 0

Document setup tutorial in  $t$ amil 2 Simple Use Of Tile \u0026 Cascade Option In Pagemaker 7 0 In Hindi Master page Tutorial in Adobe Pagemaker 7.0 **Adobe PageMaker 7.0.1a - Download** If so, navigate to Program Files > Adobe > PageMaker  $X.x > RSRC$ LINGUIST > PRX on your old setup. there should be separate

folders for each installed language. Copy the one for Polish to the same location on your new setup. Adobe Pagemaker 7 0 User Solved: Can I purchase an upgrade for PageMaker 6.5 to 7.0 and install it on a different computer than the one that has 6.5 on it. I don't know where the

6.5 - 4147708 harm Adobe A<sub>1</sub> community This category This board Knowledge base Users cancel **Adobe Pagemaker 7 0 - CNET Download** The serial number for Adobe is available. This release was created for you, eager to use Adobe PageMaker 7.0 full and without limitations.  $O_{11}r$ intentions are not to

software company but to give the possibility to those who can not pay for any piece of software out there. This should be your intention too, as a user, to fully evaluate Adobe PageMaker 7.0 without restrictions and then decide. Adobe PageMaker Version 7.0 Windows 1  $User -$ 27530380 -

Comcen Download latest version of Adobe Pagemaker for Windows. Safe and Virus Free. Adobe Pagemaker. Business application for creating and printing brochures and other materials. Download. Direct download. No login. No virus. ... Download Adobe Pagemaker 7.0.2. no thanks ...

<u>Adobe Pagemaker</u> combine with 7 0 for Android different well-- Free downloads and ... Adobe PageMaker 7.0 2 Crack Incl Serial Key For All Windows. Adobe PageMaker 7.0 two Crack is one of the largest names in the records of enhancing tools. Also, it offers the person to shape all components of the pc and amusement subject to the fabulous publishing tools. The largest factor of success of the software program is its capability to Adobe

known equipment like Adobe Photoshop and Illustrator.

Pagemaker 7 0 free download - Adobe Photoshop, Adobe Flash Player, Adobe Illustrator, and many more programs

Adobe Pagemaker 7 0 User Guide